## 拓展资源 7.4 实 验 指 导

# ·<br>2.5.4.1 哈夫曼编码

#### 1.实验内容

已知某符号集中各符号出现的概率,对符号进行哈夫曼编码。

2. 实验原理

(1)首先将信源符号按出现的概率大小顺序排列,并将两处概率最小的进行相加,形成 一组新的概率,其次再将这组新的概率按大小顺序排列,如此重复直到只有两个概率为止。

(2) 分配码字, 码字分配从最后一步开始反向进行, 对最后两个概率一个赋予"0"码 字,另一个赋予"1"码字。

3.实验方法及程序

设输入图像的灰度级{*y*1,*y*2,*y*3,*y*4,*y*5,*y*6,*y*7,*y*8}出现的概率分别为 0.40,0.18,0.10,0.10,0.07, 0.06,0.05,0.04,进行哈夫曼编码。

```
function [h,l]=huffman(p) 
if (length(find(p<0)) \sim=0)error('Not a prob, negative component');
end 
if (abs(sum(p)-1)>10e-10) error('Not a prob.vector,component do not add to 1') 
end 
n=length(p); 
q=p; 
m =zeros(n-1,n);
for i=1:n-1 
  [q,1]=sort(q);m(i,:)=[l(1:n-i+1),zeros(1,i-1)];
  q=[q(1)+q(2),q(3:n),1];end 
for i=1:n-1 
  c(i,:)=blanks(n*n);end 
c(n-1,n)=0';
c(n-1,2*n)=1'ifor i=2:n-1
```

```
c(n-i,1:n-1)=c(n-i+1,n*(find(m(n-i+1,:)=1))...-(n-2):n*(find(m(n-i+1,:)=1)));
       c(n-i, n) = 0;
       c(n-i,n+1:2*n-1)=c(n-i,1:n-1);c(n-i, 2*n) = '1';for j=1:i-1c(n-i,(j+1)*n+1:(j+2)*n)=c(n-i+1,...
             n*(find(m(n-i+1,:)==j+1)-1)+1:n*find(m(n-i+1,:)==j+1));
        end 
      end 
        for i=1:n 
          h(i,1:n)=c(1,n*(find(m(1,:)=i)-1)+1:find(m(1,:)=i)*n);ll(i)=length(find(abs(h(i,:))\sim=32));
        end 
       l = sum(p.*ll);实验结果:
    p=[0.40 0.18 0.10 0.10 0.07 0.06 0.05 0.04] 
    p = 0.4000 0.1800 0.1000 0.1000 0.0700 0.0600 
0.0500 0.0400 
    >> [h,l]=huffman(p) 
    h =\Omega 110 
         1111 
         100 
         1011 
         1010 
        11101 
        11100 
    1 = 2.61004.实验分析
    计算平均码字长度为
                     1
                    \sum_{k=1}^{M} l_k P_k = 0.40 \times 1 + 0.18 \times 3 + 0.10 \times 3 + 0.10 \times 4 + 0.07 \times 4\sum_{K=1}^{\infty}<sup>t</sup><sub>K</sub>I<sub>K</sub>
                L = \sum l_k P_k\equiv=\sum l_K P_K = 0.40 \times 1 + 0.18 \times 3 + 0.10 \times 3 + 0.10 \times 4 + 0.07 \times 4 +
```

```
0.06 \times 4 + 0.05 \times 5 + 0.04 \times 5 = 2.61
```
实验结果的平均码字长度与计算结果一致。

5.思考题

(1)对参考程序给出功能注释。

(2)分析编码结果和书中例题 7.3 不一致的原因。

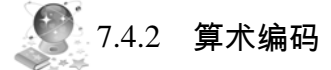

### 1.实验内容

选一组信源符号,已知各符号的概率,对序列进行算术编码,然后再解码。

#### 2.实验原理

算术编码不是将单个信源符号映射成一个码字,而是把整个信源表示为 0~1 的一个区 间,其长度等于该序列的概率,再在该区间内选择一个代表性的小数,转化为二进制作为实 际的编码输出。解码是编码的逆过程。

#### 3. 实验方法及程序

以 *a*, *b*, *c*, *d* 分别代表 00, 01, 10, 11,假设信源符号为 *X*={*a*, *b*, *c*, *d*},其中各符号的概率 为 *P*(*X*)={0.1, 0.4, 0.2, 0.3}。对消息序列为 *cadacdb*,进行算术编码。参考程序如下。

```
编码子程序:
```

```
function arcode=arenc(symbol, pr, seqin)
%算术编码
%输出:码串
%输入:symbol:字符行向量
%pr:字符出现的概率
%seqin:待编码字符串
high_range=[] 
for k=1:length(pr) 
   high_range=[high_range sum(pr(1:k))]
end 
low_range=[0 high_range(1:length(pr)-1)] 
sbidx=zeros(size(seqin)) 
for i=1:length(seqin) 
    sbidx(i)=find(symbol==seqin(i))end 
low=0 
high=1 
for i=1:length(seqin),
    range=high-low 
    high=low+range*high_range(sbidx(i)) 
   low=low+range*low range(sbidx(i))
end
```
arcode=low

```
解码子程序:
```

```
function symseq=ardec(symbol,pr,codeword,symlen)
%给定字符概率的算术编码
%输出:symse:字符串
%输出:symbol:由字符组成的行向量
%pr:字符出现概率
%codeword:码字
%symlen:待解码字符串长度
format long 
high_range=[] 
for k=1:length(pr) 
   high_range=[high_range sum(pr(1:k))]
end 
low_range=[0 high_range(1:length(pr)-1)] 
prmin=min(pr) 
symseq=[] 
for i=1:symlen, 
 idx=max(find(low_range<=codeword)); 
 codeword=codeword-low_range(idx) 
 if abs(codeword-pr(idx))<0.01*prmin 
     idx=idx+1 
     codeword=0 
 end 
 symseq=[symseq symbol(idx)] 
 codeword=codeword/pr(idx) 
 if abs(codeword)<0.01*prmin 
     i=symlen+1; 
 end 
end 
调用程序:
clear all 
format long 
symbol=['abcd'] 
pr=[0.1 0.4 0.2 0.3] 
seqin=['cadacdb'] 
codeword=arenc(symbol,pr,seqin) 
seqout=ardec(symbol,pr,codeword,7) 
4.实验结果与分析
pr =
```
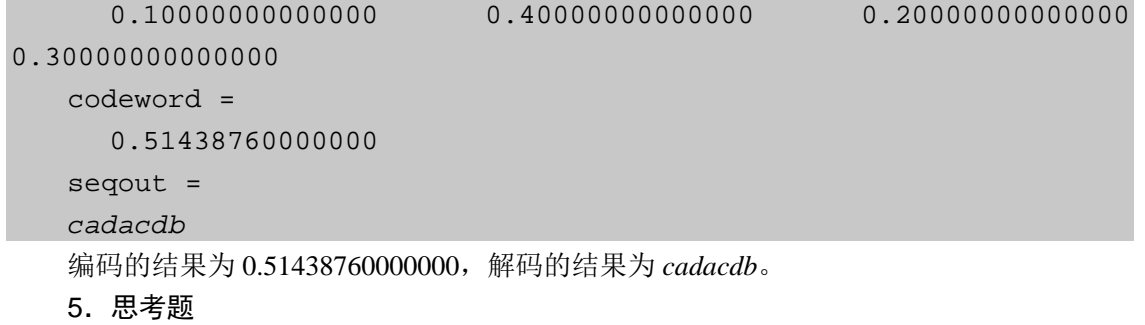

(1)注释参考程序的功能。

r.

(2)该实验可以应用到哪些实际问题中?